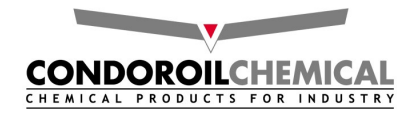

# **Condorine 156**

## **Dati Chimico Fisici**

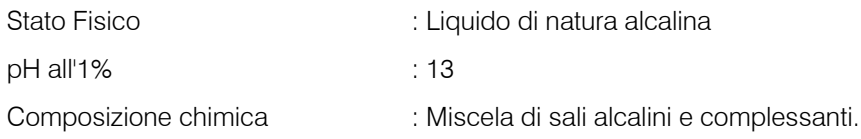

#### Impiego tipico

Il Condorine 156 è un prodotto indicato per la rimozione di olii, grassi, saponi, ossidi di ferro e alcuni suoi sali quali ossalati e fosfati. Può essere inoltre usato su materiali quali rame e sue leghe per ottenere superfici perfettamente pulite da sottoporre a trattamenti termici o galvanici. Il prodotto non è indicato per alluminio, zinco, cadmio e leghe leggere in genere.

Lo stato liquido ne facilita la maneggiabilità.

## **Caratteristiche**

Il Condorine 156 non ossida il metallo, non contiene e non richiede nè EDTA nè cianuri.

Il prodotto non attacca il metallo base ma solubilizza solo gli ossidi ed i sali di ferro; pertanto le vasche e le attrezzature possono essere in ferro comune. L'ambiente alcalino, inibendo la corrosione del metallo, impedisce lo svolgimento di idrogeno sul pezzo, effetto sgradito in quanto causa l'infragilimento del ferro. Gli olii rimossi possono venire eliminati per tracimazione dal bagno, prolungandone cosi' la vita.

## Condizioni di Impiego

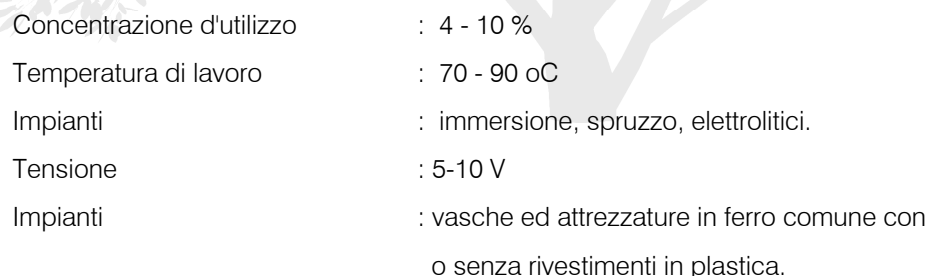

#### **Depurazione/Rigenerazione**

La soluzione sgrassante può essere rigenerata in continuo con l'ausilio dei nostri impianti di ultrafiltrazione modello MC 400

Emesso il 04/08

 $Rev: 0$ 

Pagina: 1 di 1

AZIENDA CON SISTEMA QUALITÀ<br>CERTIFICATO DA DNV  $=$ UNI EN ISO 9001 $=$